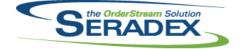

### Seradex OrderStream

### Technical Release Notes February 2016

| AcctMainte           | AcctMaintenance.dll   |          |                                                                                                    |  |  |
|----------------------|-----------------------|----------|----------------------------------------------------------------------------------------------------|--|--|
| 6.4.81               | 01/08/2016            | 11507163 | The system automatically generated customer number functionality has been added to Customer Maintenance.                                                                                                    |  |  |
|                      |                       | 11508041 | Commission Group combo box now will exclude inactive commission group.                                                                                                    |  |  |
|                      |                       |          |                                                                                                    |  |  |
| AdminTool            |                       | 14004070 |                                                                                                    |  |  |
| 6.4.31               | 01/11/2016            | I1601070 | Corrected an issue with the previous release where new files were not being shown for update.                                                                                                    |  |  |
| 6.4.30               | 01/08/2016            | 11509121 | The Web Update form now forces the screen to update after each listed file<br>has downloaded.                                                                                                    |  |  |
|                      |                       | 11512182 | Modified to allow downloading a new DataTransfer even if the current one has not been applied. In this situation, only a new DataTransfer.exe and DataTransfer.mdb can be downloaded.                                                                                                    |  |  |
| AutoConfig           | ı dil                 |          |                                                                                                    |  |  |
| 6.4.82               | 01/08/2016            | 11511141 | Updated to restore correct functionality for the "Reconfigure and Config<br>Search & Replace in batch mode" application preference as well as ensuring<br>that the call to AutoConfig from sxEDIBridge works correctly when batch<br>mode is enabled.                                              |  |  |
|                      |                       | 11511158 | An adjustment has been made to ensure that the system will prompt price<br>override message if the Update Prices checkbox is unchecked and the<br>application preference "Reconfigure and Config Search Replace In Batch<br>Mode" is enabled in the Configured Items Search and Replace Tool form. |  |  |
| AutoUpdate           | er.exe                |          |                                                                                                    |  |  |
| 6.4.24               | 01/08/2016            | 11409158 | Corrected issue with running data transfer upon a machine being set to                                                                                                    |  |  |
|                      |                       | 10904215 | update when using the new SQL server based sxRuntime.<br>Added Seradex.Win.InventoryCosting to the list of registrable DLLs.                                                                                                    |  |  |
|                      |                       |          |                                                                                                    |  |  |
| ClientRepo<br>6.4.49 | rts.dll<br>01/08/2016 | 11511264 | An adjustment has been made to ensure that the subject or body for                                                                                                    |  |  |
|                      |                       | 11510245 | automated report does not require the special field.<br>The Estimate module will now support the use of alternate fields as the                                                                                                    |  |  |
|                      |                       |          | reprint field for multi report setup.                                                                                                    |  |  |
|                      |                       | 11506001 | Added ability to launch Telerik reports from the switchboard, form menus, and the SDD report form.                                                                                                    |  |  |
|                      |                       |          |                                                                                                    |  |  |
| Commissio<br>6.4.21  | 01/08/2016            | 11508041 | An adjustment has been made to the commission groups to allow the ability                                                                                                    |  |  |
| V.T.Z I              | 01/00/2010            | 110000-1 | to set selected commission group to be inactive.                                                                                                    |  |  |

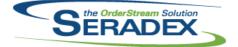

Seradex OrderStream

### Technical Release Notes February 2016

| CRM.dll<br>6.4.98 | 01/08/2016        | 11508041             | Commission Group combo box now will exclude inactive commission group.                                                                                                    |  |
|-------------------|-------------------|----------------------|----------------------------------------------------------------------------------------------------|--|
| DataTransf        | er mdb            |                      |                                                                                                    |  |
| 6.4.170           | 01/08/2016        | 11512132             | An adjustment has been made to the "Inventory - Valuation by Category"                                                                                                    |  |
|                   |                   | 11512182             | filtering ensuring that the system is filtering using Category Code.<br>sx_CompanyDashboardHeader system view updated to match changes done<br>to Sx_CompanySalesYTD system view.                          |  |
|                   |                   | 11511215             | Added to the core Vendor Invoice search a breakout of the PPV when one is                                                                                                    |  |
|                   |                   | 11512112             | using freight duty and overhead factors<br>"Contacts - Multiple contacts with the same email address" and "Contacts -<br>Multiple customers against one contact" data integrity checks have been<br>added. |  |
|                   |                   | 11502259             | CompanySetup, TermsCodes, Categories, ChartOfAccounts records have<br>been added to the Modules table with User Defined flag set to true.                                                                  |  |
|                   |                   | I1508041<br>I1504212 | A new field inactive field has been added to CommGroups table.<br>A new checkbox field called "Deposit Invoice" has been added to the Invoice                                                              |  |
|                   |                   | 11304212             | and Invoice Status search to display if the invoice document is a deposit                                                                                                    |  |
|                   |                   | 11511158             | invoice or not.<br>A new field has been added to the ConfigBatch table to support price                                                                                                    |  |
|                   |                   | 11511260             | override.<br>The integrity check report query has been adjusted to only display checks<br>that are marked as include.                                                                                      |  |
|                   |                   |                      |                                                                                                    |  |
| Estimating        | .dll              |                      |                                                                                                    |  |
| 6.4.119           | 01/08/2016        | 11511201             | When all rows in details grid deleted, using Shift+Insert to add new row now functions correctly.                                                                                                    |  |
|                   |                   |                      |                                                                                                    |  |
| •                 | 4.Win.UltraWinTro |                      |                                                                                                    |  |
| 6.4.0             | 01/08/2016        | 10904215             | Releasing Ultra Win Tree file, to be used in the Inventory Costing tool.                                                                                                    |  |
|                   |                   |                      |                                                                                                    |  |
| IntegrityCh       | eck.dll           |                      |                                                                                                    |  |
| 6.4.18            | 01/08/2016        | 11511260             | An adjustment has been made to ensure that the integrity check report only display checks that are marked as include.                                                                                      |  |
| Invoice.dll       |                   |                      |                                                                                                    |  |
| 6.4.107           | 01/08/2016        | 10904215             | The new Inventory Cost Tracker can be launched through the detail menu option, Consumed Inventory Cost Tracker.                                                                                            |  |

| SERADEX |  |
|---------|--|
|         |  |

## Seradex OrderStream Technical Release Notes February 2016

| 6.4.99                      | 01/08/2016                       | I1510025<br>I1511185             | Fixed Item Description in Item Editor that was repeating itself<br>UserDefined4 cell now copies to new Item copy                                                                                                    |
|-----------------------------|----------------------------------|----------------------------------|----------------------------------------------------------------------------------------------------|
| <b>POInvoice.</b><br>6.4.79 | <b>dll</b><br>01/08/2016         | 11511081                         | Corrected issue with commission export when one invoice contains multiple packing slips                                                                                                    |
| PurchaseO<br>6.4.91         | rder.dll<br>01/08/2016           | 11601026                         | Correction has been made to the PO form ensuring that the system won't prompt for saving upon loading approved purchase order transaction from search.                                                                                                    |
| <b>RptManage</b><br>6.4.21  | ement.dll<br>01/08/2016          | 11505194<br>11511260             | The Data Integrity Checks will now also be grouped by the Critical Flag.<br>The integrity check report logic was adjusted to support table override logic.                                                                                                    |
| SalesOrder<br>6.4.152       | . <b>dll</b><br>01/08/2016       | 11511201<br>11510019<br>11510249 | When all rows in details grid deleted, using Shift+Insert to add new row now functions correctly.<br>An adjustment has been made to allow bypassing the update work order functionality.<br>Correction has been made to ensure that the system update the work order documents information after finished processing from the Search and Replace form. |
| Seradex.Co<br>6.4.3         | ommon.EDISysten<br>01/08/2016    | n. <b>dll</b><br>11511177        | A new error handling has been added to support blank header column name in the excel EDI translator.                                                                                                    |
| Seradex.Fi<br>6.4.71        | nancials.Financial<br>01/08/2016 | sSystem.dll<br>I1512081          | The create statement connection timeout has been increased.                                                                                                    |
| Seradex.Or<br>6.4.5         | rderEntry.SalesOr<br>01/08/2016  | derEDI.dll<br>I1511181           | An adjustment has been made to the EDI 850 logic ensuring that the import<br>button and file browser will be enabled upon load only if the system contain<br>one 850 EDI type.                                                                                                    |

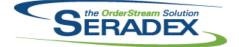

## Seradex OrderStream

### Technical Release Notes February 2016

| Seradex.P | Production.Schedu  | ling.dll |                                                                                                    |
|-----------|--------------------|----------|----------------------------------------------------------------------------------------------------|
| 6.4.42    | 01/08/2016         | 11512127 | All operations will now respect the "Work is Concurrent" cell option when scheduling new orders.                                                                                                  |
| Seradex.R | RecurringTransacti | on.dll   |                                                                                                    |
| 6.4.8     | 01/08/2016         | 11511027 | Modified to ensure that validation for progress payment transaction generation was not also validating recurring transaction generation.                                                          |
| Seradex.R | ReportSystem.dll   |          |                                                                                                    |
| 6.4.0     | 01/08/2016         | 11506001 | Created Report System project to hold the base Report Setup info class.                                                                                                    |
| Seradex.S | Search.dll         |          |                                                                                                    |
| 6.4.58    | 01/08/2016         | 11506001 | Modified SQL data access methods .                                                                                                    |
|           |                    | 11511063 | Search Designer now allows you to save a Search Module without adding<br>any Search Tabs. The Search Module Setup now Deletes a Search Module<br>profile without concurrency error.               |
|           |                    | 11509235 | About in Help menu of Scheduling DBR and Finite now displays information.                                                                                                    |
|           | Security.dll       |          |                                                                                                    |
| 6.4.18    | 01/08/2016         | 11512041 | An adjustment has been made to the API GetDBRegistrationKey function for the AxisSecurity ensuring that the function only validate and substring when there is a "\" in the provided server name. |
| 6.4.19    | 01/19/2016         | 11601094 | Corrected issue if the sql server instance the orderstream system is running<br>on does not contain a \ character                                                                                 |
|           |                    | 11601099 | Change API Login logic to conform to changes in the API                                                                                                    |
| Seradex.S | -                  |          |                                                                                                    |
| 6.4.23    | 01/08/2016         | 11506001 | Added a Report Type enums to handle Crystal, SQL and Telerik types.                                                                                                    |
|           | Vin.Financials.dll |          |                                                                                                    |
| 6.4.68    | 01/08/2016         | 11511029 | New "Reconile Successful" message at top of form when Reconiliation<br>completed.                                                                                                    |
|           |                    | 11511117 | Disabled Entry combo when 'Add Entry' clicked.                                                                                                    |
| Seradex.V | Vin.InventoryCosti | ng.dll   |                                                                                                    |
| 6.4.0     | 01/08/2016         | 10904215 | Created a form to show the audit trail of items and costs used in the                                                                                                    |

5 Created a form to show the audit trail of items and costs used in the production of a Work Order, Shipment, Invoice, and Credit Note line item.

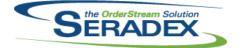

# Seradex OrderStream Technical Release Notes

February 2016

| Seradex.Win.NonConformanceManager.dll |                               |             |                                                                                                    |  |  |
|---------------------------------------|-------------------------------|-------------|----------------------------------------------------------------------------------------------------|--|--|
| 6.4.14                                | 01/08/2016                    | 11511113    | When clicking the 'Part Number' button under InventoryItems in Non<br>Conformance Manager caused an 'index out of bounds' error. This was due<br>to a logic error that has been fixed.                  |  |  |
| Seradex.W                             | /in.RecurringTrans            | saction.dll |                                                                                                    |  |  |
| 6.4.12                                | 01/08/2016                    | 11511027    | Successful message placed in label at bottom of form after generation of recurring transactions.                                                                                                    |  |  |
|                                       |                               | 11507051    | Changed the wording from "Progress Payment must be approved to be<br>process in day end"<br>to "Progress Payment Schedule must be approved to generate progress<br>invoices"                            |  |  |
| Consider M                            | lin Dananta dill              |             |                                                                                                    |  |  |
| <b>Seradex.w</b><br>6.4.0             | /in.Reports.dll<br>01/08/2016 | 11506001    | Created a .Net reports form to display Telerik reports launched from modules, reports switchboard, and the SDD form.                                                                                    |  |  |
| Seradex.W                             | /in.Search.dll                |             |                                                                                                    |  |  |
| 6.4.45                                | 01/08/2016                    | 11506001    | Modified call to the public access Telerik report control function to add reports.                                                                                                    |  |  |
|                                       |                               | 11511063    | Search Designer now allows you to save a Search Module without adding any Search Tabs. The Search Module Setup now Deletes a Search Module                                                              |  |  |
|                                       |                               | 11512233    | profile without concurrency error.<br>Selecting the main search window after selecting a locally linked search will<br>again set focus to the main window. This allows actions like clearing the filter |  |  |
|                                       |                               | 11512121    | via the header button.<br>Added status message label to bottom of form to inform to save new record<br>first                                                                                            |  |  |
| Sereday M                             | /in.Telerik.dll               |             |                                                                                                    |  |  |
| 6.4.1                                 | 01/08/2016                    | 11506001    | Modified Telerik report class to use the base report setup class.                                                                                                    |  |  |
| SpecBuilder.dll                       |                               |             |                                                                                                    |  |  |
| 6.4.24                                | 01/08/2016                    | 11508052    | Modified to make sure that the specs created from the Microvellum import<br>tool and from the work order consolidation process are generated with the<br>correct MasterCopy value of false.             |  |  |

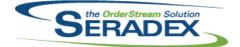

## Seradex OrderStream Technical Release Notes

## February 2016

| 6.4.24                | 01/08/2016            | 11511260 | Stand Reports logic now support table override for "Management" module type.                                                                                                    |
|-----------------------|-----------------------|----------|----------------------------------------------------------------------------------------------------|
|                       |                       |          |                                                                                                    |
| sxMaintena<br>6.4.98  | nce.dll<br>01/08/2016 | 11510053 | Modified select Application Preference tooltips to provide a more meaningful                                                                                                    |
| 0.4.90                | 01/08/2010            | 11510055 | description of the associated functionality.                                                                                                    |
| 6.4.99                | 01/19/2016            | I1601094 | Correction has been made to the Axis API login.                                                                                                    |
|                       |                       |          |                                                                                                    |
|                       |                       |          |                                                                                                    |
| sxPhysical.           | dll                   |          |                                                                                                    |
| 6.4.30                | 01/28/2016            | 11511149 | Prompt deprecated for saving view settings attached to 'all tags' mode                                                                                                    |
|                       |                       | 11601303 | When refreshing the inventory quantity on hand stored against tags to match<br>the actual quantity on hand, the values being used to make the comparison<br>will no longer be rounded when converted to an integer. |
|                       |                       |          |                                                                                                    |
|                       |                       |          |                                                                                                    |
| sxRuntime.            |                       |          |                                                                                                    |
| 6.4.32                | 01/08/2016            | 10904215 | Added a Profile Node to allow launching of the new Inventory Costing form.                                                                                                    |
|                       |                       |          |                                                                                                    |
| Mark Orden            | -111                  |          |                                                                                                    |
| WorkOrder.<br>6.4.120 | all<br>01/08/2016     | 11511182 | Modified the work order completion process for sub work orders to ensure                                                                                                    |
| 0.4.120               | 01/00/2010            | 11311102 | that when having the application preferences: "Enforce full Inventory                                                                                                    |
|                       |                       |          | Allocation" or "Consume Inventory based on BOM requirements" the system                                                                                                    |
|                       |                       |          | will always try to alert the user about insufficient inventory allocated if applicable and not automatically create negative inventory.                                                                             |
|                       |                       |          | applicable and not automatically create negative inventory.                                                                                                    |
|                       |                       |          | Also when completing via the Work Order completion form having the                                                                                                    |
|                       |                       |          | application preferences: "Enforce full Inventory Allocation" or "Consume<br>Inventory based on BOM requirements" a new colour code (amber) has been                                                                 |
|                       |                       |          | introduced to indicate when not enough quantity has been allocated to an                                                                                                    |
|                       |                       |          | item.                                                                                                    |
|                       |                       | 10904215 | The new Inventory Cost Tracker can be launched through the detail menu                                                                                                    |
|                       |                       |          | option, Consumed Inventory Cost Tracker.                                                                                                    |